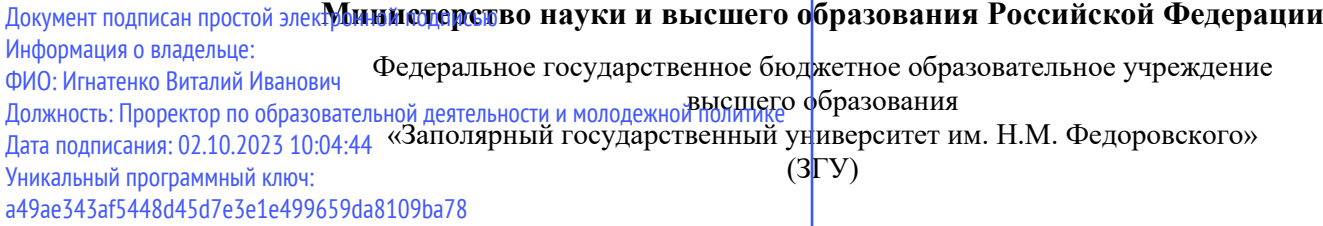

УТВЕРЖДАЮ Проректор по ОДиМП

\_\_\_\_\_\_\_\_\_\_ В.И.Игнатенко

# **Инструменты автоматизации цифрового маркетинга**

рабочая программа дисциплины (модуля)

Закреплена за кафедрой **Экономика, менеджмент и организация производства** Учебный план бак.-очн. 38.03.02\_ДМ-2023.plx Направление подготовки: Менеджмент Квалификация **бакалавр** Форма обучения **очная** Общая трудоемкость **5 ЗЕТ** Часов по учебному плану 180 Виды контроля в семестрах: в том числе: Экзамены 3 аудиторные самостоятельная 54 99

**Распределение часов дисциплины по семестрам**

часов на контроль 27

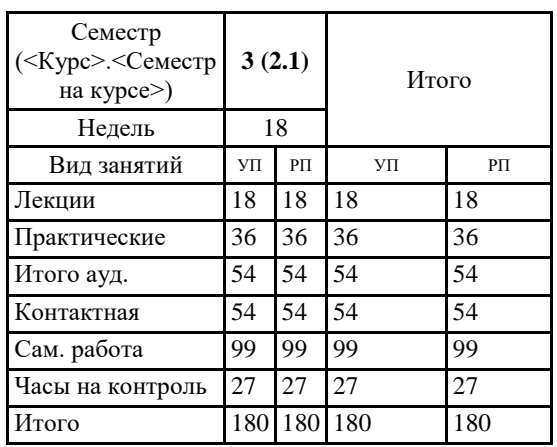

Программу составил(и):

*к.э.н. , доцент Торгашова Н.А. \_\_\_\_\_\_\_\_\_\_\_\_\_\_\_\_\_\_\_*

Рабочая программа дисциплины

#### **Инструменты автоматизации цифрового маркетинга**

разработана в соответствии с ФГОС:

Федеральный государственный образовательный стандарт высшего образования - бакалавриат по направлению подготовки 38.03.02 Менеджмент (приказ Минобрнауки России от 12.08.2020 г. № 970)

Рабочая программа одобрена на заседании кафедры **Экономика, менеджмент и организация производства**

Протокол № 5 от 17.04.2023 Срок действия программы: 2023-2024 уч.г. И.о. Зав. кафедрой доцент Н.А. Торгашова

#### **Визирование РПД для исполнения в очередном учебном году**

к.э.н., доцент Н.А. Торгашова \_\_ \_ \_ \_ \_ \_ 2023 г.

Рабочая программа пересмотрена, обсуждена и одобрена для исполнения в 2023-2024 учебном году на заседании кафедры **Экономика, менеджмент и организация производства**

> Протокол от 17.04.2023г. № 5 И.о. Зав. Кафедрой к.э.н., доцент Н.А. Торгашова

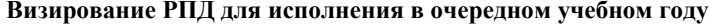

к.э.н., доцент Н.А. Торгашова  $2024$  г.

Рабочая программа пересмотрена, обсуждена и одобрена для исполнения в 2024-2025 учебном году на заседании кафедры **Экономика, менеджмент и организация производства**

> Протокол от  $2024 \text{ r.}$   $\mathcal{N}_2$ И.о.зав. кафедрой к.э.н., доцент Н.А. Торгашова

**Визирование РПД для исполнения в очередном учебном году**

к.э.н., доцент Н.А. Торгашова \_\_ \_\_ \_\_ \_ \_ \_ 2025 г.

Рабочая программа пересмотрена, обсуждена и одобрена для исполнения в 2025-2026 учебном году на заседании кафедры **Экономика, менеджмент и организация производства**

> Протокол от  $2025 \text{ r. } N_{\text{2}}$ И.о.зав. кафедрой к.э.н., доцент Н.А. Торгашова

#### **Визирование РПД для исполнения в очередном учебном году**

к.э.н., доцент Н.А. Торгашова \_\_ \_ \_ \_ \_ \_ \_ 2026 г.

Рабочая программа пересмотрена, обсуждена и одобрена для исполнения в 2026-2027 учебном году на заседании кафедры **Экономика, менеджмент и организация производства**

> Протокол от  $\qquad \qquad -$  2026 г.  $N_2$ И.о.зав. кафедрой к.э.н., доцент Н.А. Торгашова

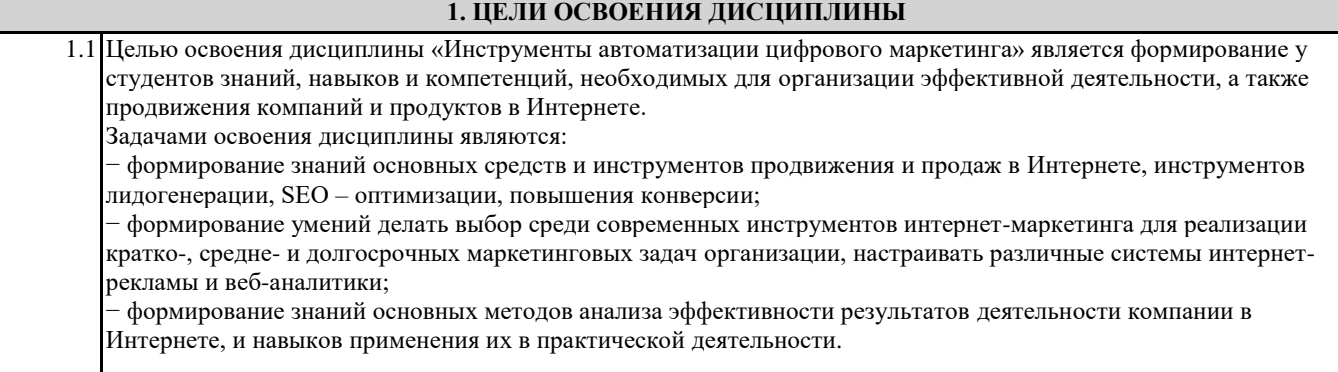

### **2. МЕСТО ДИСЦИПЛИНЫ В СТРУКТУРЕ ООП**

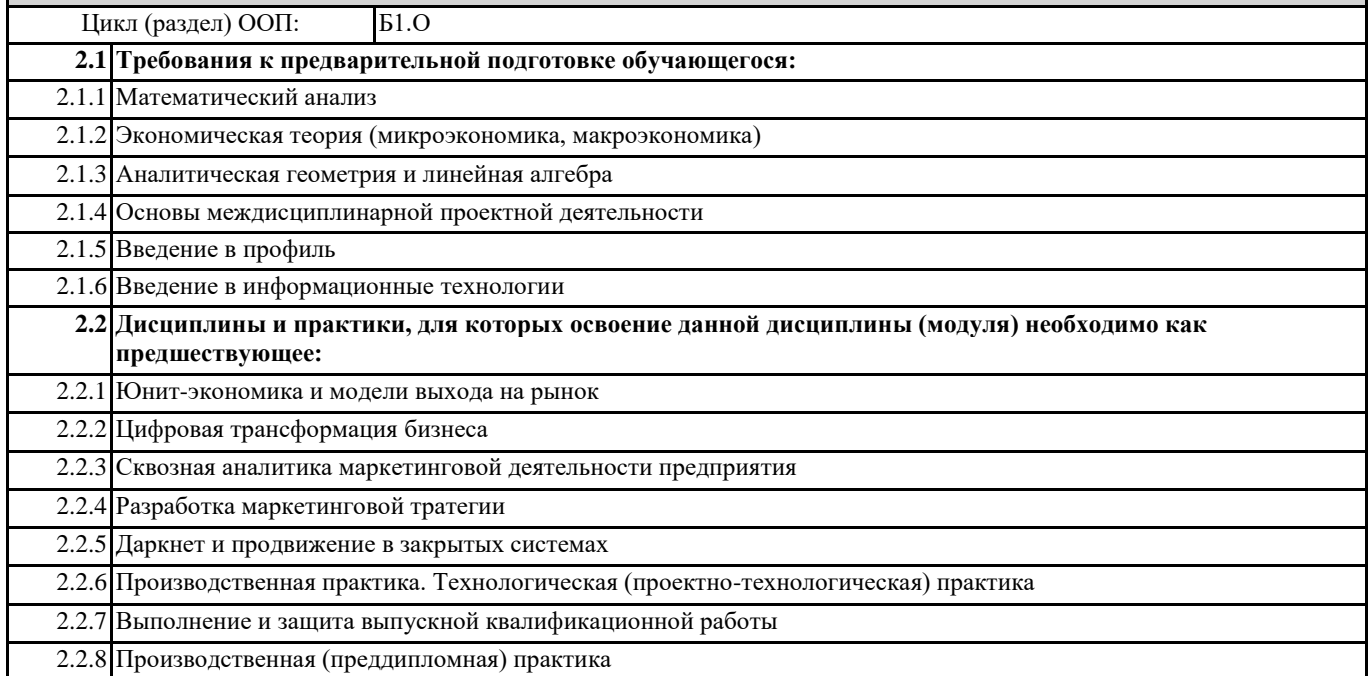

# **3. КОМПЕТЕНЦИИ ОБУЧАЮЩЕГОСЯ, ФОРМИРУЕМЫЕ В РЕЗУЛЬТАТЕ ОСВОЕНИЯ ДИСЦИПЛИНЫ (МОДУЛЯ)**

**УК-2: Способен определять круг задач в рамках поставленной цели и выбирать оптимальные способы их решения, исходя из действующих правовых норм, имеющихся ресурсов и ограничений**

**УК-2.8: Определяет круг задач в рамках поставленной цели и выбирает оптимальные способы их решения с помощью средств автоматизации цифрового маркетинга**

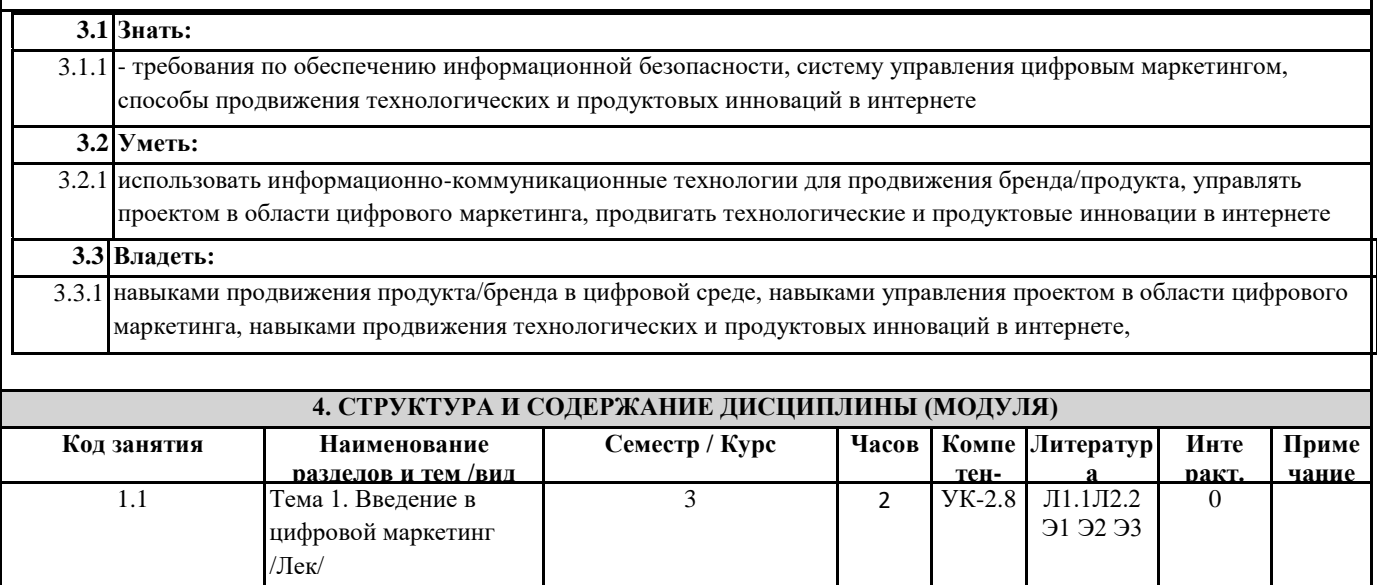

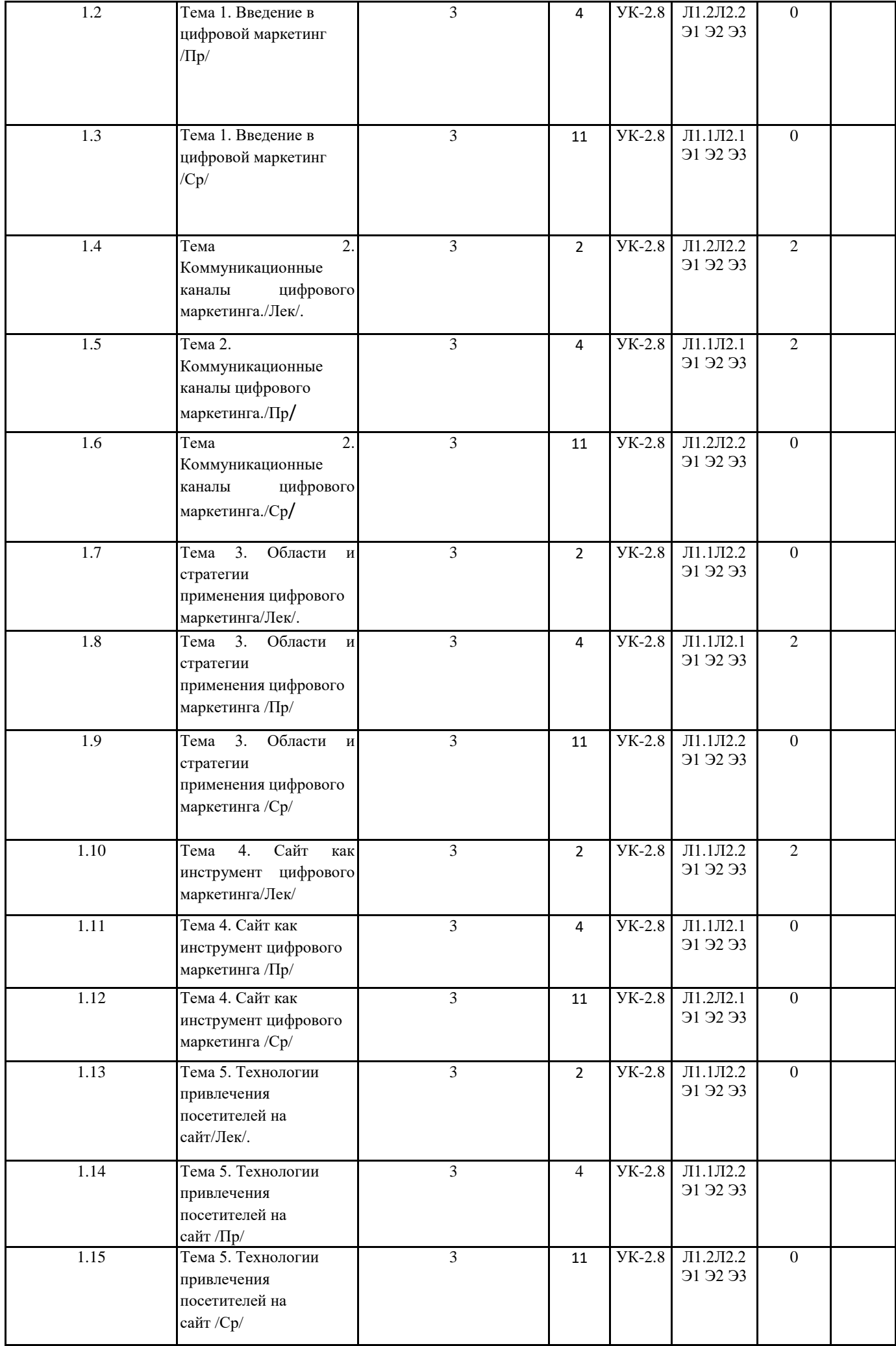

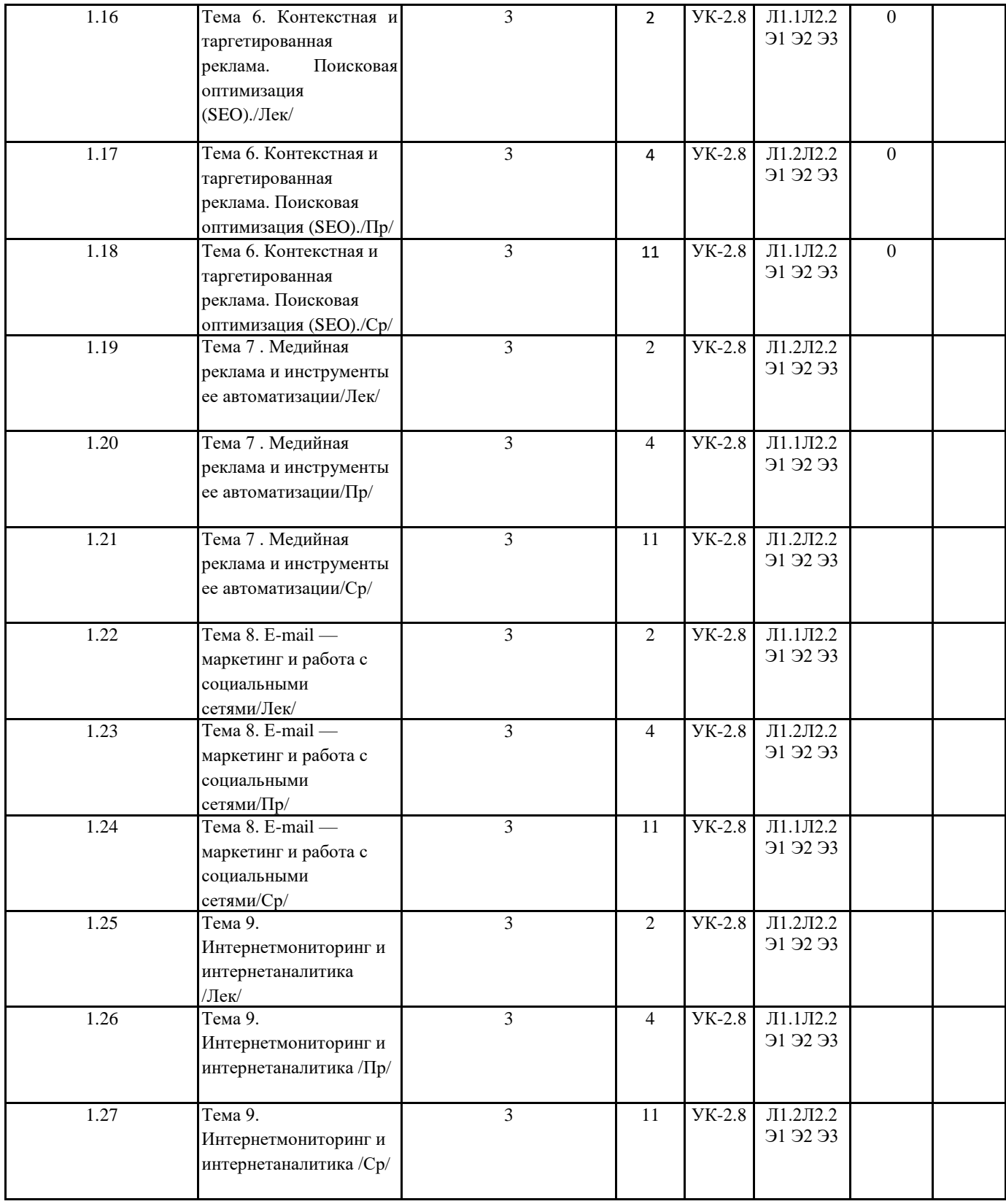

# **5. ФОНД ОЦЕНОЧНЫХ СРЕДСТВ**

**5.1. Контрольные вопросы и задания**

1Терминология автоматизации цифрового маркетинга и основные принципы.

2. Комплексные методы онлайн-стратегии.

3. Взаимодействие с аудиторией.

4. Контент, независимый от времени и места

5. Масштабируемость Независимость от форматов. Данные, поступающие в режиме реального времени, вовлечение потребителя через поиск.

6. От управления к цифровому влиянию.

7.Мониторинг мнений. Инструменты и методы цифрового маркетинга.

8. Блоги, сообщества, вики, социальные сети, комплексные сервисы, карты, мессенджеры, почтовые рассылки, RSS.

9. Интернет и устройства, предоставляющие доступ к нему (компьютеры, планшеты, смартфоны и т.д.). Digital art. Digital Signage (цифровые носители (дисплей, проекционные системы), установленные в общественных местах).

10 E-mail- и вирусный маркетинг. IPTV, Цифровое телевидение. POS-терминалы, интерактивные экраны.

11. Интернет-медиа:медийная реклама, поиск, партнерские программы, спонсорство.

12. Локальные сети. Внутренние компьютерные сети компаний (Экстранет) или городских районов.

13. Мобильные платформы, мобильные устройства. Пользовательский контент. Приложения для планшетов, смартфонов, ридеров и других носимых цифровых устройств.

14. Услуга или продукт для людей, которые пользуются интернетом и мобильными смартфонами. Способы повышения знаний о товаре, услуге или компании.

15. Бюджетное продвижение продукта в широкие массы. Способы поддержания общения с целевой аудиторией.

16. Формирование лояльности и предпочтений целевой аудитории.

17. Особенности интернета как коммуникационной среды. Разновидности стратегий.

18. Выбор целевой аудиторий на основании общей маркетинговой стратегии. Выбор каналов продвижения в зависимости от целей и задач клиента.

19. Подбор каналов/инструментов для привлечения трафика под заданные цели цифрового маркетинга.

20. Формулирование целей цифрового маркетинга для компаний. Автоматизация взаимоотношений с клиентами.

21. Юзабилити, дизайн, структура. Эффективный сайт с точки зрения потребительской модели поведения.

22. Сайт как основа цифрового маркетинга. Связь стратегии цифрового маркетинга и разработки/модернизации сайта.

23. Алгоритм разработки сайта, помогающего достигать целей бизнеса. Особенности модернизации текущего сайта для рекламных кампаний.

24. Аудит сайта. Основные принципы формирования посадочных страниц.

25. User Experience Design — дизайн, направленный на взаимодействие с пользователем.

26. Проверка качества подготовки к SEO: ключевые точки проверки. Анализ узких мест сайта. Как принять сайт и не допустить ошибок.

27. Инструменты для привлечения клиентов: оптимизация и поисковое продвижение, контекстная реклама, баннерная (медийная) реклама, таргетированная реклама в социальных сетях, email-маркетинг, cost-per-action (лидогенераторы) и др.

28. Комбинирование контекстной рекламы и поискового продвижения. Принципы управления поисковым маркетингом.

29. Автоматизация поискового продвижения и контекстной рекламы. Возможности инструментов.

30. Этапы осуществления кампаний: планирование кампании, настройка таргетинга.

31. Эффективное управление рекламной кампанией.

32. Реклама на картах. Возможности и принципы работы инструмента.

33. Понятие контекстной рекламы. Обзор рынка контекстной рекламы.

34. Ценообразование и основные принципы контекстной рекламы, аукционный механизм ставок, параметры формирования стоимости рекламной кампании.

35. Обзор систем контекстной рекламы Я. Директ, Google AdWords, функциональные возможности.

36. Модели оплаты контекстной рекламы.

37. Инструментарий для эффективной работы с рекламными кампаниями систем контекстной рекламы. Показатели качества.

38. Этапы работы с контекстными рекламными кампаниями, постановка целей, подбор семантического ядра, правила модерации.

39. Методы сокращения бюджета, правила создания эффективной посадочной страницы. Измерение и повышение эффективности контекстных кампаний.

40. Средства автоматизации ведения рекламных компаний.

41. Основные цели таргетированной рекламы в социальных сетях. Преимущества таргетированной рекламы.

42. Стратегии достижения эффективных результатов. Алгоритмы создания объявлений.

43. Генерация меток. Обзор автоматизированных систем таргетированной рекламы.

44. Ценообразование. Основные отличия ведения рекламных кампаний в ВК, FB, Одноклассики.

45. Оценка эффективности. SEO в качестве инструмента маркетинга. Структура алгоритмов ранжирования.

46. Анализ моделей монетизации и постановка задач продвижения. Структурный анализ тематического спроса.

47. Профиль сайта, Топология и структура сайтов.

48. Методы продвижения. Инструменты отслеживания.

49. Копирайтинг для сайта. Сайт как носитель информации.

50. Виды текстов для сайта (методы привлечения новых посетителей на сайт, Уникальный контент)

51. Понятия копирайтинг и рерайтинг. Структура продающего и seo текста.

52. Тенденции развития направления SEO.

53. Медиапланирование медийной рекламы. Виды баннеров (форматы) и места размещения.

54. Виды размещений с оплатой за результат (клик, lead). Ценообразование.

55. Достигаемые цели медийной рекламы. Таргетинг и ретаргетинг. Виды.

56. Партнерские программы Cost Per Action. Основные принципы рекламы на чужих площадках.

57. Трафик с партнерских программ. Критерии выбора партнеров. Ведение статистики.

58. Понятие е-mail маркетинга. Цели и задачи. Факторы, влияющие на доставку сообщений.

59. Типы автоматических сообщений. Сегментация сообщений.

- 60. Динамический контент. Аналитика эффективности. Увеличение эффективности e-mail-кампаний.
- 61. Сплиттестирования. Правила ведения клиентской базы. Общие правила ведения рассылок.
- 62. Универсальная структура продающих писем. Технология написания персонифицированных писем. Формула построения продающего письма sales letter.
- 63. Автоматизация E-mail маркетинга. Сервисы для рассылок. Универсальная структура продающих писем.
- 64. Введение в SMM. Как работать с пользователями в социальных сетях. Аудитория Social Media.
- 65. «Новый» потребитель: как привлечь и удержать его внимание.
- 66. Разновидности социальных медиа. Инструменты Social Media. Управление онлайнрепутацией.
- 67. Скрытый маркетинг в социальных медиа. Вирусный маркетинг. Частые ошибки в работе.
- 68. Тенденции развития SMM мониторинг Social Media.
- 70. Задачи мониторинга среды. Инструменты и возможности.
- 71. Инструменты для мониторинга действий пользователей на сайте и сбора статистики.
- 72. Классификация систем аналитики. Принципы сбора веб-данных.
- 73. Анализ отчетов и выработка мер по оптимизации страниц сайта.
- 74. Интернет-магазин особенности отслеживания.
- 75. Внутренний поиск сайта отслеживание запросов. Показатели эффективности: прямые и косвенные показатели, определение эффективности для разнородных критериев.

#### **5.2. Темы письменных работ**

- 1. История развития сети Интернет.
- 2. Концепция построения сети Интернет.
- 3. Сервисы сети Интернет.
- 4. Технологии Интернета в маркетинге.
- 5. Маркетинговые исследования в сети Интернет.
- 6. Разработка стратегии продвижения в сети Интернет.
- 7. E-mail маркетинг. Технология осуществления рассылки. Результат автоматизированных серий писем.
- 8. Стратегия сегментации в E-mail маркетинге. Экономическая эффективность массовых рассылок
- 9. Тенденции современного E-mail маркетинга.
- 10. Модели поведения посетителей сайтов
- 11. Лидогенерация как бизнес-процесс. Преимущества, основные понятия.
- 12. Методы лидогенерации. Факторы успеха лидогенерации.
- 13. Технология работы с платежными системами Webmoney, PayCash (Работа в Интернет с электронным
- кошельком: получение на кошелек, расчеты с помощью кошелька).
- 14. Лэндинг. Методы и факторы успеха.
- 15. Электронная коммерция бизнес-клиент (В2С).
- 16. Электронная коммерция бизнес-бизнес (В2В). Преимущества и недостатки.
- 17. Понятие электронного бизнеса. Преимущества электронного бизнеса.
- 18. Создание и регистрация сайта.
- 19. Разработка SEO ?friendly сайта.
- 20. Виды интернет-рекламы.
- 21. Сервисы контекстной рекламы. Анализ эффективности контекстной рекламы.
- 22. Медиапланирование в Интернет. Критерии выбора рекламных носителей
- 23. Оценка эффективности рекламной кампании.

#### **5.3. Фонд оценочных средств**

ФОС расположен в разделе «Сведения об образовательной организации» подраздел «Образование» официального сайта ЗГУ http://polaruniversity.ru/sveden/education/eduop/

#### **5.4. Перечень видов оценочных средств**

Текущий контроль проводится в виде: опроса на занятиях, проверочных и самостоятельных работ, промежуточная аттестация - тестирование

# **6. УЧЕБНО-МЕТОДИЧЕСКОЕ И ИНФОРМАЦИОННОЕ ОБЕСПЕЧЕНИЕ ДИСЦИПЛИНЫ (МОДУЛЯ)**

# **6.1. Рекомендуемая литература**

#### **6.1.1. Основная литература**

1. Лунева, Е.А. Цифровой маркетинг: учебное пособие : [16+] / Е.А. Лунева, Н.П. Реброва ; Финансовый университет при Правительстве Российской Федерации. – Москва : Прометей, 2021. – 165 с. : схем., табл., ил. – Режим доступа: по подписке. – URL: https://biblioclub.ru/index.php?page=book&id=612079

2. Катаев, А.В. Интернет-маркетинг : учебное пособие / А.В. Катаев, Т.М. Катаева ; Министерство науки и высшего образования РФ, Южный федеральный университет, Инженерно-технологическая академия. – Ростов-на-Дону ; Таганрог : Южный федеральный университет, 2018. – 154 с. : ил. – Режим доступа: по подписке. – URL: http://biblioclub.ru/index.php?page=book&id=499687

#### **6.1.2. Дополнительная литература**

1. Алашкин, П. Все о рекламе и продвижении в Интернете : практическое пособие / П. Алашкин ; ред. П. Суворова. – Москва : Альпина Бизнес Букс, 2016. – 220 с. – Режим доступа: URL:<http://biblioclub.ru/index.php?page=book&id=229721> 2. Бугаев, Л. Мобильный маркетинг: как зарядить свой бизнес в мобильном мире / Л. Бугаев ; ред. Ю. Быстрова. – Москва : Альпина Паблишер, 2016. – 214 с. – Режим доступа: по подписке. – URL: http://biblioclub.ru/index.php?page=book&id=254640 3. Маркетинг в XXI веке: глобализация и новые технологии: сборник статей - Москва, Берлин: Директ-Медиа, 2017 Омский государственный технический университет. - Москва; Берлин: Директ-Медиа, 2017. - 63 с. [Электронный ресурс]. Режим доступа:<http://biblioclub.ru/index.php?page=book&id=473030> 4. Мелькин, Н.В. Искусство продвижения сайта. Полный курс SEO: от идеи до первых клиентов / Н.В. Мелькин, К.С. Горяев. – Москва ; Вологда : Инфра-Инженерия, 2017. –269с. : ил. – Режим доступа: URL: <http://biblioclub.ru/index.php?page=book&id=464474> 5. Москалев, С.М. Интернет-технологии и реклама в бизнесе : учебное пособие / С.М. Москалев ; Министерство сельского хозяйства РФ, Санкт-Петербургский государственный аграрный университет. – Санкт-Петербург : Санкт-Петербургский государственный аграрный университет (СПбГАУ), 2018. – 101 с. : ил. – Режим доступа: по подписке. – URL: <http://biblioclub.ru/index.php?page=book&id=491717> 6. Богомолова, А.В. Управление инновациями : учебное пособие / А.В. Богомолова ; Министерство образования и науки Российской Федерации, Томский Государственный Университет Систем Управления и Радиоэлектроники (ТУСУР). - 2- е изд., доп. - Томск : Эль Контент, 2015. - 144 с. Режим доступа: http://biblioclub.ru/index.php?page=book&id=480596 **6.2. Перечень ресурсов информационно-телекоммуникационной сети "Интернет"** Э1 Онлайн платформа ЗГУ [\(https://learn.norvuz.ru/\)](https://learn.norvuz.ru/) ) Э3 Электронно-библиотечная система Лань (https://e.lanbook.com) Э2 Электронная библиотека ЗГУ (http://biblio.norvuz.ru/MarcWeb2/Default.asp) Э4 Цифровая библиотека IPRsmart (https://www.iprbookshop.ru) **6.3.1 Перечень программного обеспечения** 6.3.1.1 ABBYY FineReader 10 6.3.1.2 CorelDraw Graphics Suite X5 6.3.1.3 MS Access 2007 6.3.1.4 MS Access 2010 6.3.1.5 MS Office Standard 2007 6.3.1.6 MS Office Standard 2010 6.3.1.7 MS Office Standard 2013 6.3.1.8 MS Windows 7 6.3.1.9 MS Windows XP 6.3.1.10 RMeasiteach Next Generation 6.3.1.11 Adobe Reader XI 6.3.1.12 AutoCAD Education 2012 (версия для образовательных учреждений) 6.3.1.13 Консультант Плюс (версия для образовательных учреждений) 6.3.1.14 1С: Предприятие (учебная версия) 6.3.1.15 ArchiCAD 15 (версия для образовательных учреждений) 6.3.1.16 Ramus Educational (учебная версия) **6.3.2 Перечень информационных справочных систем** 6.3.2.1 Электронная библиотека ЗГУ (http://biblio.norvuz.ru/MarcWeb2/Default.asp) 6.3.2.2 Электронно-библиотечная система Лань (https://e.lanbook.com) 6.3.2.3 Цифровая библиотека IPRsmart (https://www.iprbookshop.ru) 6.3.2.4 Зарубежные электронные ресурсы издательства SpringerNature: Springer Journals (http://link.springer.com) Nature Journals (https://www.nature.com/siteindex) Springer Nature Experiments (https://experiments.springernature.com/) Springer Materials (http://materials.springer.com/) zbMATH (http://zbmath.org) Nano Database (https://nano.nature.com/) 6.3.2.5 Зарубежный электронный ресурс издательства Elsevier: ScienceDirect (https://www.sciencedirect.com/) Freedom Collection (https://www.sciencedirect.com/) Freedom Collection eBook collection (https://www.sciencedirect.com/ 6.3.2.6 Международная реферативная база данных Scopus:

Scopus (SciVerse Scopus) (http://www.scopus.com

**7. МАТЕРИАЛЬНО-ТЕХНИЧЕСКОЕ ОБЕСПЕЧЕНИЕ ДИСЦИПЛИНЫ (МОДУЛЯ)**

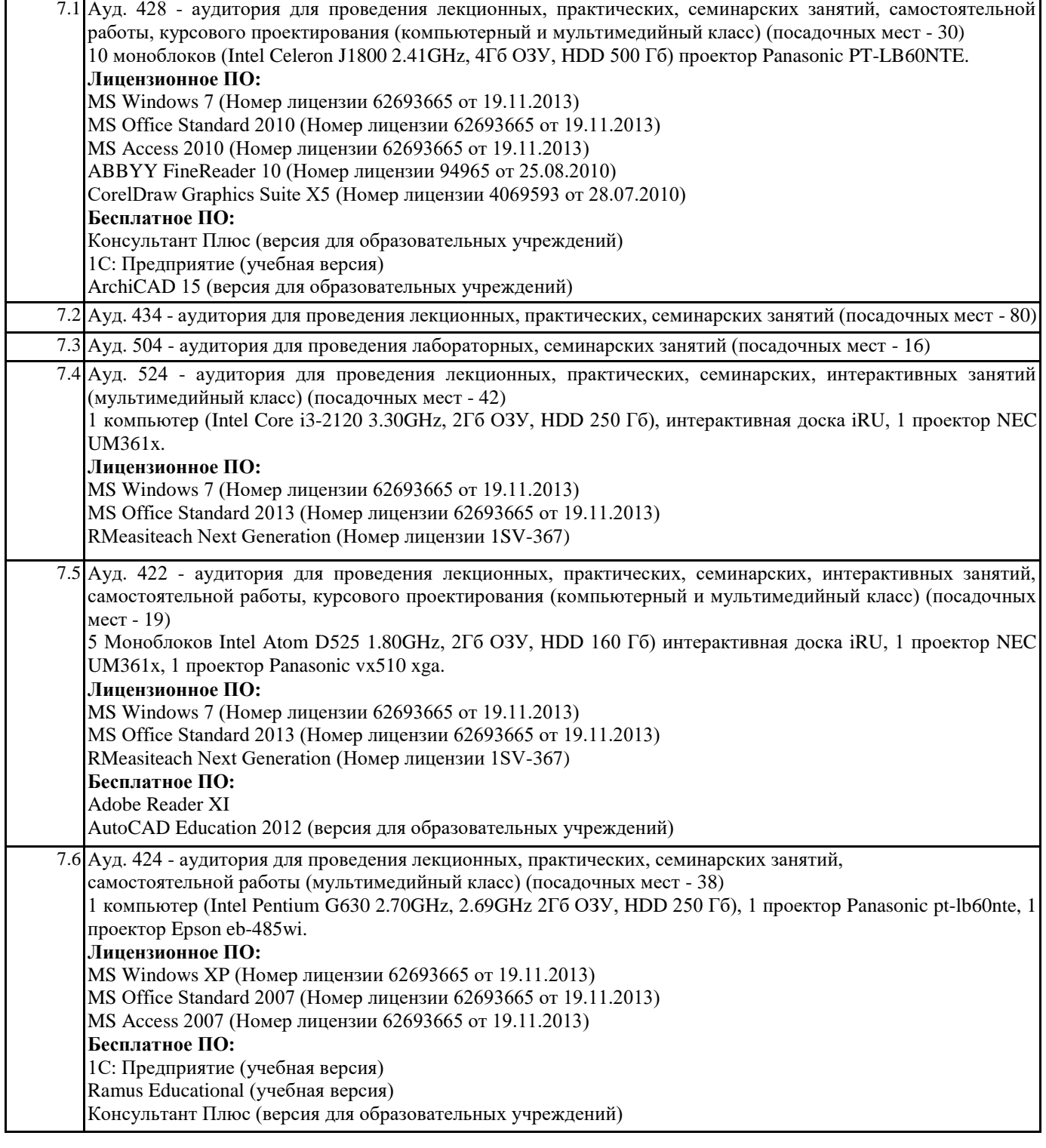

**8. МЕТОДИЧЕСКИЕ УКАЗАНИЯ ДЛЯ ОБУЧАЮЩИХСЯ ПО ОСВОЕНИЮ ДИСЦИПЛИНЫ (МОДУЛЯ)**

Эффективное освоение дисциплины предполагает регулярное посещение всех видов аудиторных занятий, выполнение плана самостоятельной работы в полном объеме и прохождение аттестации в соответствии с календарным учебным

графиком. Студенту рекомендуется ознакомиться со списком основной и дополнительной литературы и взять в библиотеке издания в твёрдой копии (необходимо иметь при себе читательский билет и уметь пользоваться электронным каталогом biblio.norvuz.ru).

Доступ к информационным ресурсам библиотеки и информационно-справочным системам сети «Интернет» организован в читальных залах библиотеки со стационарных ПЭВМ, либо с личного ПЭВМ (ноутбука, планшетного компьютера или иного мобильного устройства) посредством беспроводного доступа при активации индивидуальной учетной записи. Пользование информационными ресурсами расширяет возможности освоения теоретического курса, выполнения самостоятельной работы и позволяет получить информацию для реализации творческих образовательных технологий.

Формы самостоятельной работы студентов по данной дисциплине разнообразны. Они включают в себя:

• изучение учебной и методической литературы с привлечением электронных средств периодической и научной информации; • подготовка к лекционным, лабораторным работам, контрольным мероприятиям текущего контроля и промежуточной аттестации.

Основными видами самостоятельной работы студентов с участием преподавателя являются текущие консультации.